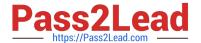

# 9A0-096<sup>Q&As</sup>

Adobe AfterEffects CS4 Exam

# Pass Adobe 9A0-096 Exam with 100% Guarantee

Free Download Real Questions & Answers PDF and VCE file from:

https://www.pass2lead.com/9a0-096.html

100% Passing Guarantee 100% Money Back Assurance

Following Questions and Answers are all new published by Adobe
Official Exam Center

- Instant Download After Purchase
- 100% Money Back Guarantee
- 365 Days Free Update
- 800,000+ Satisfied Customers

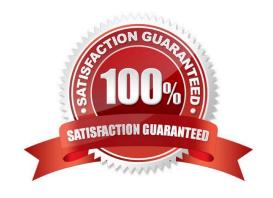

## https://www.pass2lead.com/9a0-096.html

2024 Latest pass2lead 9A0-096 PDF and VCE dumps Download

#### **QUESTION 1**

Which string do you need to type in the project\\'s Quick Search field, to show footage items that are left outside of the current project?

- A. unused
- B. missing
- C. notshown
- D. notpresent

Correct Answer: A

#### **QUESTION 2**

What is an example of using the individual position properties that become available when you have applied Animation > Separate Dimensions to a layer?

- A. position keyframes with different types of easing
- B. modifying rotation, scale, and position independently
- C. an animation with smooth motion using roving keyframes
- D. an animation with separate keyframes controlling X and Y motion

Correct Answer: D

#### **QUESTION 3**

How do you undo a change and all changes after it?

- A. choose File > Revert
- B. choose Edit > Undo [action]
- C. choose Edit > History, and select the last change that you wish to undo
- D. choose Edit > History, and select the first change that you wish to undo

Correct Answer: D

## **QUESTION 4**

When applying the Wiggle Paths path operator to a shape group on a Shape Layer, which option controls how far a path

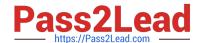

# https://www.pass2lead.com/9a0-096.html

2024 Latest pass2lead 9A0-096 PDF and VCE dumps Download

| ha | nt? |
|----|-----|
|    |     |
|    |     |

- A. Size
- B. Detail
- C. Points
- D. Correlation
- E. Spatial Phase

Correct Answer: A

#### **QUESTION 5**

You have been asked to create footage to playback on several mobile devices. Which action should you take when designing your project?

- A. use long fades, pans, and zooms
- B. add noise and motion to your composition
- C. use a lower frame rate for your composition
- D. shoot wide shots instead of close, tight shots

Correct Answer: C

<u>9A0-096 PDF Dumps</u>

9A0-096 VCE Dumps

9A0-096 Exam Questions